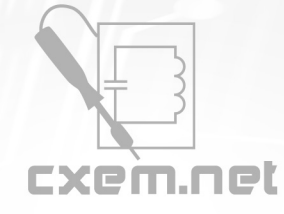

## Перечень радиокомпонентов

## **Список радиокомпонентов к статье:** Промежуточный усилитель звуковой карты

**Краткое описание:** мире, в последнее время большинство звуковых карт (плат) для компьютеров семейства IBM выпускаются без мощного оконечного усилителя и рассчитаны на подключение активных колонок или любого усилительного комплекса. Это позволяет получить более высокое качество звука и исключает перегрузку внутреннего источника питания компьютера.

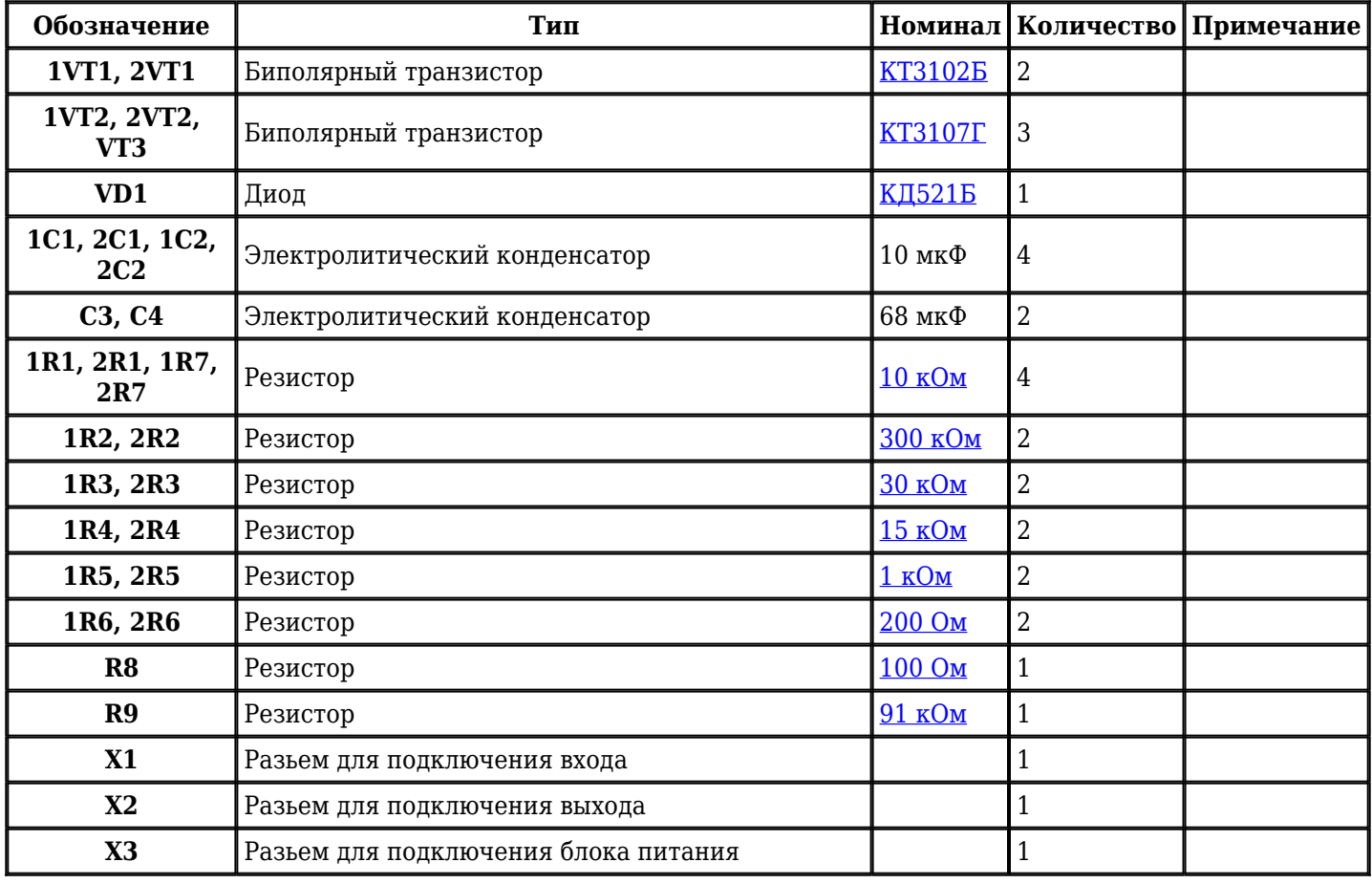

Добавить компоненты

**URL статьи на сайте:** <http://cxem.net/comp/comp15.php>

**Дата публикации:** 2004 г.